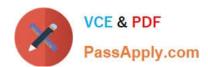

## 70-331<sup>Q&As</sup>

Core Solutions of Microsoft SharePoint Server

## Pass Microsoft 70-331 Exam with 100% Guarantee

Free Download Real Questions & Answers PDF and VCE file from:

https://www.passapply.com/70-331.html

100% Passing Guarantee 100% Money Back Assurance

Following Questions and Answers are all new published by Microsoft
Official Exam Center

- Instant Download After Purchase
- 100% Money Back Guarantee
- 365 Days Free Update
- 800,000+ Satisfied Customers

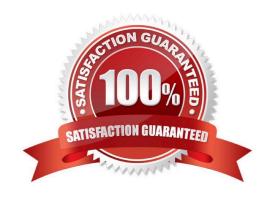

2021 Latest passapply 70-331 PDF and VCE dumps Download

#### **QUESTION 1**

You are managing a SharePoint farm. All users in the farm have access to a document library app.

You need to begin the process of enabling managed terms for the app.

Which option should you select? (To answer, select the appropriate option in the answer area.)

#### Hot Area:

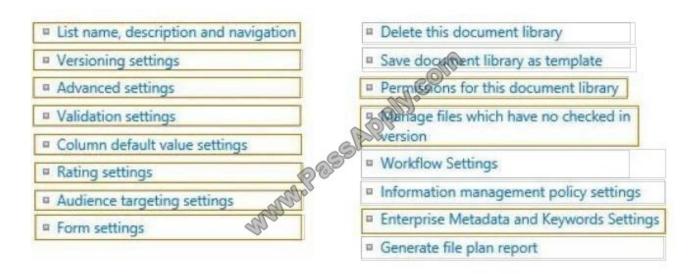

#### Correct Answer:

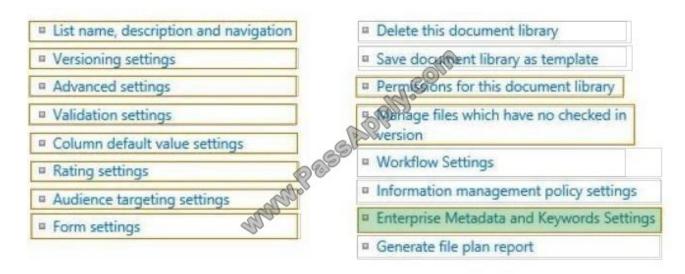

Note: Consistent use of metadata The managed metadata features in SharePoint products enable you to control how users add metadata to content. For example,

by using term sets and managed terms, you can control which terms users can add to content, and you can control who can add new terms. You can also limit

enterprise keywords to a specific list by configuring the Keywords term set as closed.

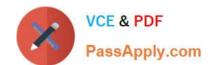

2021 Latest passapply 70-331 PDF and VCE dumps Download

When the same terms are used consistently across sites, it is easier to build robust processes or solutions that rely on metadata. Additionally, it is easier for site

users to apply metadata consistently to their content.

#### **QUESTION 2**

You need to meet the requirements for the projects.contoso.com site.

Which two actions should you perform? (Each correct answer presents part of the solution. Choose two.)

- A. Add the Site Mailbox app to the site.
- B. Create a distribution list, and add the project team members to the distribution list.
- C. Add all the project team members to the Members group of the site.
- D. Create an AD security group, and add all the project team members to the security group.
- E. Email-enable a document library app on the site.

Correct Answer: AC

\* From scenario:

Users of the Partner Projects site collection must be able to share content from their Microsoft Outlook clients and receive content from external users who send email directly to the site

A Site Mailbox is a shared inbox in Exchange Online that all the members of a SharePoint Online site can access. It is implemented in SharePoint Online Preview as what is known as an app. An app is best described as a solution that carries a light footprint and uses standards- based technologies such as HTML5, JavaScript, and OAuth. The Site Mailbox is accessible from the site in which it is created. It allow access to users who are individually listed in the Owners and Members groups of the site - security groups or distribution lists are not supported by Site Mailboxes. The email address of the site mailbox will be generated automatically from the name of the site. Site mailboxes are surfaced in Outlook 2013 and give you easy access to the emails and documents for the projects you care about. Site Mailboxes are listed in the Folder Explorer in Outlook 2013 (the rich client), letting you file emails or documents into the shared project space simply by dragging the email, document, or attachment into the site mailbox.

Ref: http://blogs.technet.com/b/lystavlen/archive/2012/08/18/new-feature-site-mailboxes-in- sharepoint-online.aspx

#### **QUESTION 3**

You need to import employee photos into SharePoint user profiles by using the least amount of administrative effort.

Which three actions should you perform? (Each correct answer presents part of the solution. Choose three.)

- A. Define a mapping for the thumbnailPhoto attribute of the Picture user profile property.
- B. Run the Update-SPUserSolution Windows PowerShell cmdlet.
- C. Run an incremental synchronization of the User Profile Synchronization service.
- D. Run a full synchronization of the User Profile Synchronization service.

## VCE & PDF PassApply.com

#### https://www.passapply.com/70-331.html

2021 Latest passapply 70-331 PDF and VCE dumps Download

- E. Run the Update-SPProfilePhotoStore Windows PowerShell cmdlet.
- F. Define a mapping for the photo attribute of the Picture user profile property.

Correct Answer: ADE

A: Step 3 below.

D: Step 5 below.

E: Step 6 below.

Note: Importing Images into SharePoint User Profiles My Sites To make the user images that we have uploaded into the thumbnail Photo attribute in Active Directory available in SharePoint we will first need to map it to the Picture property in the User Profile Service Application.

Firstly you will need to go into the User Profile Service Application.

- 1. Central Admin > Application Management > Service Applications > Manage Service Applications > User Profile Service Application 2. Then you will need to go into the Manage User Properties section and edit the Picture property.
- 3. Next we will map the Active Directory propertythumbnail Phototo the Picture property in Share Point
- 4.Once the mapping has been applied the Manage User Propertiespage will look like this. 5.Now we will need to run a Full User Profile Synchronizationjob so that Share Point can import the user images from Active Directory Synchronization > Start Profile Synchronization > Start Full Synchronization
- 6. Lastly we will need to force SharePoint to update the User Profile Database This will create the thumbnails that are used in My Sites and the User Profile Service. This will need to be run in the SharePoint PowerShell Console with the appropriate My Site permissions.

```
# This will create thumbnails from the user profile images saved in the My Sites User
Profile pictures library

Update-SPProfilePhotoStore -MysiteHost ocation <a href="http://mysites">http://mysites</a> -
CreateThumbnailsForImportedPhotos 1
```

Reference: IMPORTING USER PROFILE PICTURES INTO ACTIVE DIRECTORY, EXCHANGE 2010 and SHAREPOINT 2010 COMPLETE GUIDE

#### **QUESTION 4**

#### DRAG DROP

You manage a SharePoint farm in an Active Directory Domain Services (AD DS) forest. You implement SharePoint Online.

You must create a products catalog site in the on-premises SharePoint 2013 environment. You must configure the authoring site before you configure other site collections.

You need to configure cross-site publishing for the on-premises products catalog site.

In which order should you perform the actions? To answer, move all actions from the list of actions to the answer area and arrange them in the correct order.

Select and Place:

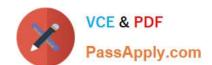

2021 Latest passapply 70-331 PDF and VCE dumps Download

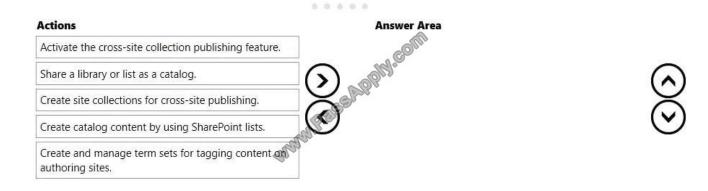

#### Correct Answer:

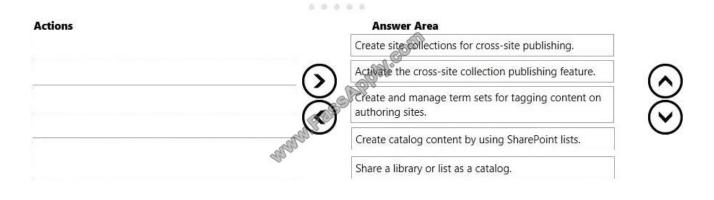

#### **QUESTION 5**

Each training video file can be up to 10 GB in size.

You need to ensure that content authors can upload training video files.

Which two actions should you perform? (Each correct answer presents part of the solution. Choose two.)

- A. Compress large video files so that they do not exceed 2 GB each.
- B. Set the size limit of the content database to unlimited.
- C. Divide large video files into multiple files that do not exceed 50 MB each.
- D. Utilize Remote BLOB Storage.

Correct Answer: AD

A:

\*

Will the maximum file size limit change in SharePoint Server 2013? No, the maximum file size that can be uploaded to SharePoint will remain at 2GB.

# VCE & PDF PassApply.com

#### https://www.passapply.com/70-331.html

2021 Latest passapply 70-331 PDF and VCE dumps Download

The maximum file size limit for storing file content through SharePoint is 2 GB regardlessof whether or not you are using RBS.

D: In SharePoint 2013, a binary large object (BLOB) is a file, such as a Office 2013 document or a video file. By default, these BLOBs, also named unstructured data, are stored online in the SharePoint content database together with the

metadata, or structured data. Because BLOBs can be very large, it can be helpful to move BLOB data out of the SQL Server database, and onto commodity or content addressable storage. To do this, you can use RBS (Remote BLOB Storage).

| N   | ote: |
|-----|------|
| 1 4 | Oic. |

\*

From Scenario (not C): Individual training videos must be in single files

\*

RBS stands for Remote Blob Storage. The premise of RBS is that it is much faster to render large BLOBs(Binary Large Objects) from a file system rather than from a database (such as the SharePoint Content Database). Therefore, by moving this content out of the SharePoint Content Database, you not only shrink the overall size of your content database, you are able to also move that content on external file stores such as SAN, NAS or DAS.

Reference: Plan for RBS in SharePoint 2013

#### **QUESTION 6**

You are managing a SharePoint farm.

You need to collect information about the health of a web application.

What should you use?

- A. SharePoint Health Analyzer
- B. Windows Management Instrumentation (WMI)
- C. SharePoint Developer Dashboard
- D. timer jobs

Correct Answer: A

#### **QUESTION 7**

A company is planning to deploy My Sites to its 25,000 employees. The company will maintain dedicated content databases for the storage of personal site collections.

You need to create the minimum number of content databases required to support the My Sites.

What should you do?

## VCE & PDF PassApply.com

#### https://www.passapply.com/70-331.html

2021 Latest passapply 70-331 PDF and VCE dumps Download

- A. Create three content databases. Set the value of the WarningSiteCount property of each content database to 10,000.
- B. Create one content database. Set the value of the WarningSiteCount property of the content database to 25,000.
- C. Create one content database. Set the value of the MaxSiteCount property of the content database to 25,000.
- D. Create three content databases. Set the value of the MaxSiteCount property of each content database to 10,000.
- E. Create five content databases. Set the value of the WarningSiteCount property of each content database to 5,000.
- F. Create five content databases. Set the value of the MaxSiteCount property of each content database to 5,000.

Correct Answer: D

#### **QUESTION 8**

You are managing a SharePoint web application. The environment includes an Active Directory Domain Services (AD DS) domain.

SharePoint site users authenticate by using their domain credentials. Members of an AD security group named Sales require Full Control permissions for the web application.

You need to begin assigning the permissions to the security group. In Central Administration, you select the web application.

Which command should you choose? (To answer, select the appropriate command in the answer area.)

#### Hot Area:

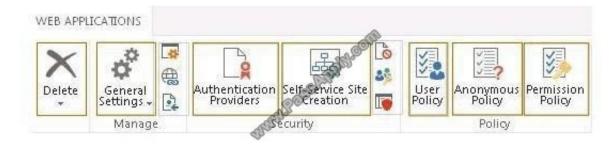

#### Correct Answer:

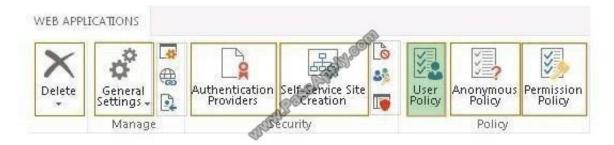

2021 Latest passapply 70-331 PDF and VCE dumps Download

#### **QUESTION 9**

You administer a SharePoint Online tenant that has a site that contains a document library. Users from the Human Resource (HR) department have Contributor permissions to the site.

You need to prevent users from the HR department from accessing documents in the library.

Which permission option should you select?

- A. Stop Inheriting Permissions
- **B.** Grant Permissions
- C. Manage Parent
- D. Check Permissions
- E. Delete Unique Permissions

Correct Answer: A

Select Stop Inheriting Permissions on the document library for the HR department users. This will prevent them for accessing documents in this document library.

Reference: Edit permissions for a list, library, or individual item https://support.office.com/en-us/article/Edit-permissions-for-a-list-library-or-individual-item- 02d770f3-59eb-4910-a608-5f84cc297782

#### **QUESTION 10**

You plan to deploy a SharePoint Server 2013 server farm to a test environment on a single server. The server has the following configurations:

A 64-bit processor that has four cores

Windows Server 2008 Enterprise

8 GB of physical memory

A 2-TB hard disk

You need to ensure that you can deploy the SharePoint Server 2013 farm to the server.

What should you do?

- A. Upgrade the operating system.
- B. Replace the processor.
- C. Add more physical memory.
- D. Add another hard disk drive.

Correct Answer: A

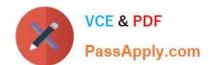

2021 Latest passapply 70-331 PDF and VCE dumps Download

Need The 64-bit edition of Windows Server 2008 R2 Service Pack 1 (SP1) Standard, Enterprise, or Datacenter or the 64-bit edition of Windows Server 2012 Standard or Datacenter

#### **QUESTION 11**

You have a SharePoint Server 2013 server farm.

You need to ensure that users can use the Newsfeed app on their My Site to aggregate user actions and system activities.

Which type of cache should you configure?

- A. An output cache
- B. An object cache
- C. A BLOB cache
- D. A distributed cache

Correct Answer: D

SharePoint 2013, makes use of distributed cache to cache newsfeeds, microblogging, conversations, security trimming, OneNote client access, and even keeps the FedAuth cookie for claims based authentication on the server side, so it\\'s more secure, load balancer friendly, and works with webkit-based browsers that like to chop off your cookies at 64kb.

#### **QUESTION 12**

You are managing a site collection in a SharePoint farm. You need to configure the minimum level of permissions necessary for users to manage lists in the site collection. What permission level should you configure?

- A. Limited Access
- B. View Only
- C. Edit
- D. Create

Correct Answer: C

70-331 Practice Test

70-331 Exam Questions

70-331 Braindumps

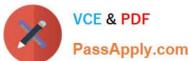

To Read the Whole Q&As, please purchase the Complete Version from Our website.

## Try our product!

100% Guaranteed Success

100% Money Back Guarantee

365 Days Free Update

**Instant Download After Purchase** 

24x7 Customer Support

Average 99.9% Success Rate

More than 800,000 Satisfied Customers Worldwide

Multi-Platform capabilities - Windows, Mac, Android, iPhone, iPod, iPad, Kindle

We provide exam PDF and VCE of Cisco, Microsoft, IBM, CompTIA, Oracle and other IT Certifications. You can view Vendor list of All Certification Exams offered:

https://www.passapply.com/allproducts

## **Need Help**

Please provide as much detail as possible so we can best assist you. To update a previously submitted ticket:

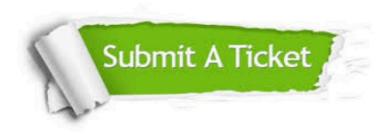

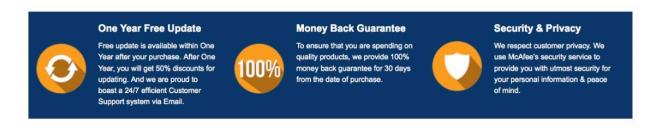

Any charges made through this site will appear as Global Simulators Limited.

All trademarks are the property of their respective owners.

Copyright © passapply, All Rights Reserved.